#### **SYLABUS DOTYCZY CYKLU KSZTAŁCENIA** *2022-2026* Rok akademicki 2024/2025

#### **1. PODSTAWOWE INFORMACJE O PRZEDMIOCIE**

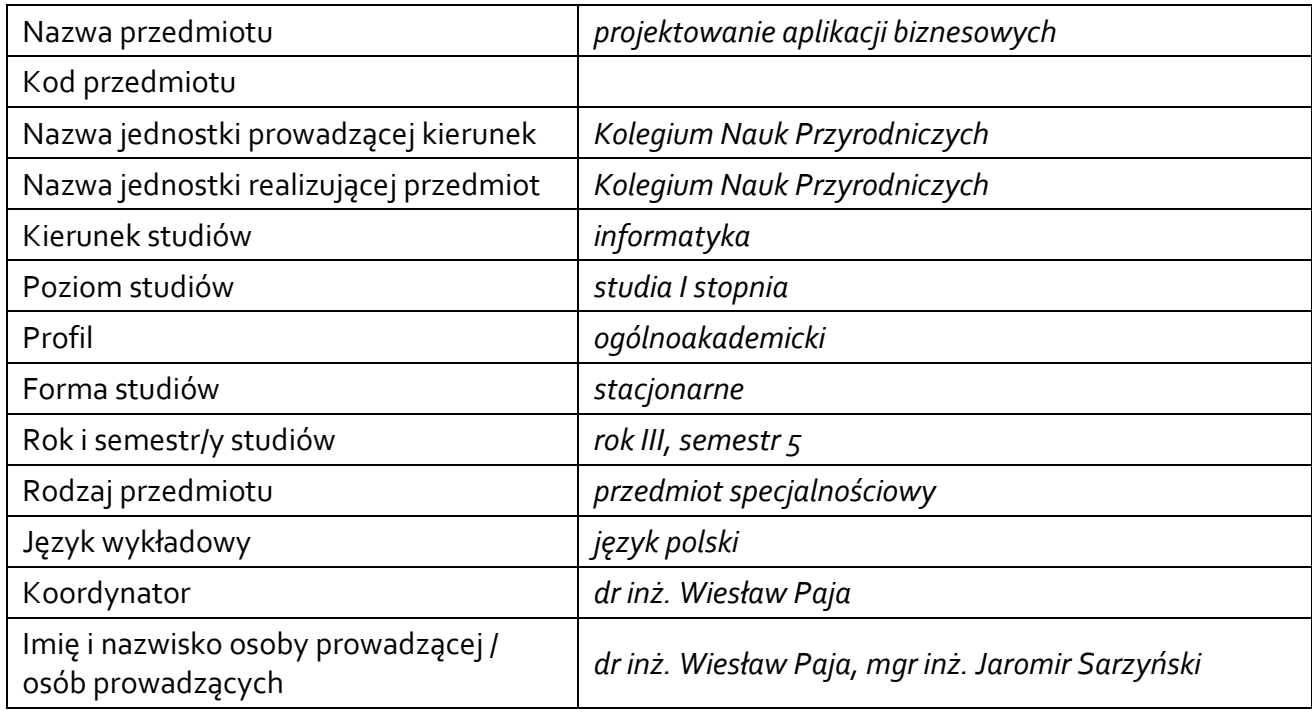

### **1.1.Formy zajęć dydaktycznych, wymiar godzin i punktów ECTS**

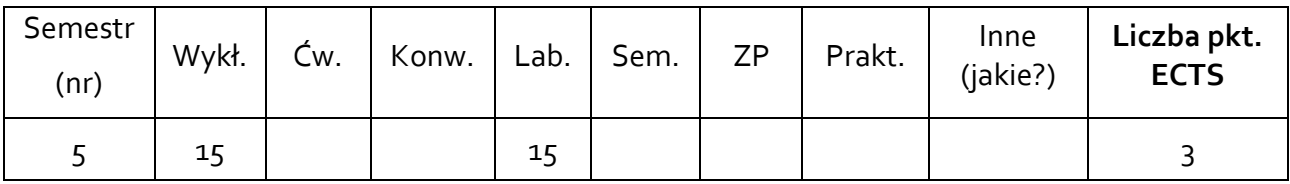

# **1.2. Sposób realizacji zajęć**

zajęcia w formie tradycyjnej

**1.3 Forma zaliczenia przedmiotu (z toku)** zaliczenie z oceną

#### **2. WYMAGANIA WSTĘPNE**

technologie internetowe, sieci komputerowe, bazy danych, aplikacje internetowe

#### **3. CELE, EFEKTY UCZENIA SIĘ , TREŚCI PROGRAMOWE I STOSOWANE METODY DYDAKTYCZNE**

### **3.1 Cele przedmiotu**

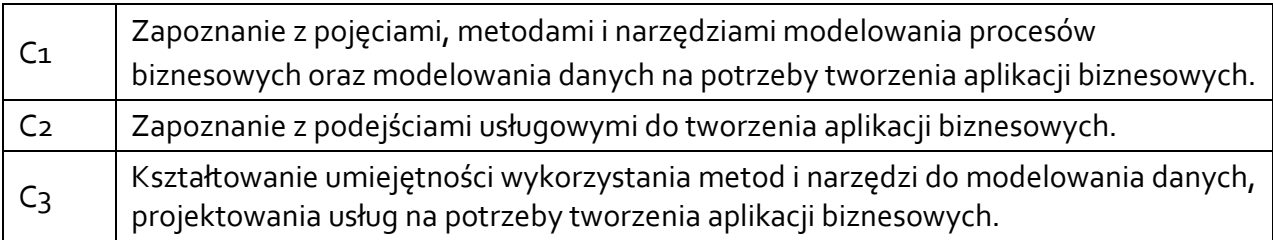

### **3.2 Efekty uczenia się dla przedmiotu**

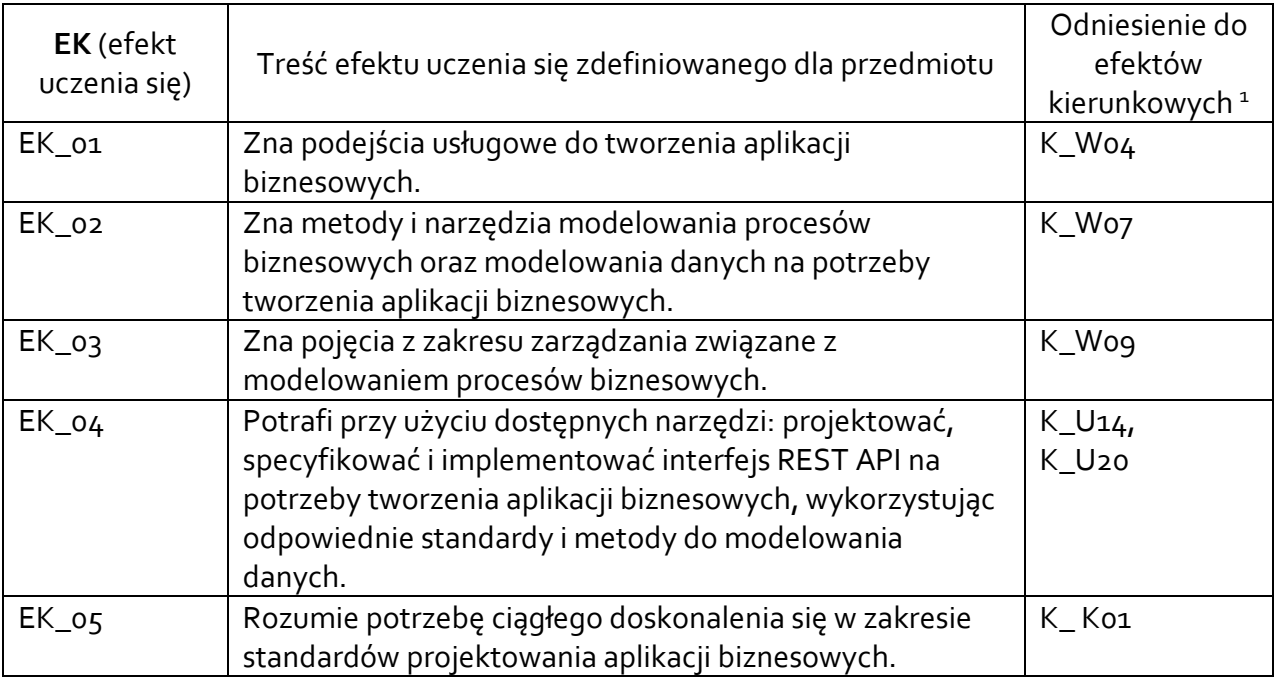

## **3.3 Treści programowe**

1

## A. Problematyka wykładu

Modelowania danych na potrzeby tworzenia aplikacji biznesowych (XML, JSON) Architektury usługowe w tworzeniu aplikacji biznesowych.

Podejście procesowe do tworzenia systemów informatycznych. Modelowanie procesów biznesowych. Notacja BPMN.

### B. Problematyka ćwiczeń laboratoryjnych

Modelowanie danych na potrzeby aplikacji biznesowej. Transport danych pomiędzy użytkownikiem a aplikacją.

Projektowanie oraz implementacja interfejsu REST API. Dokumentacja/specyfikacja interfejsu. Realizacja w przykładowej aplikacji internetowej.

Modelowanie procesów biznesowych. Wykorzystanie narzędzi wspomagających modelowanie procesów biznesowych.

<sup>1</sup> W przypadku ścieżki kształcenia prowadzącej do uzyskania kwalifikacji nauczycielskich uwzględnić również efekty uczenia się ze standardów kształcenia przygotowującego do wykonywania zawodu nauczyciela.

### **3.4 Metody dydaktyczne**

Wykład: wykład z prezentacją multimedialną. Laboratorium: rozwiązywanie praktycznych zadań z wykorzystaniem komputera.

#### **4. METODY I KRYTERIA OCENY**

#### **4.1 Sposoby weryfikacji efektów uczenia się**

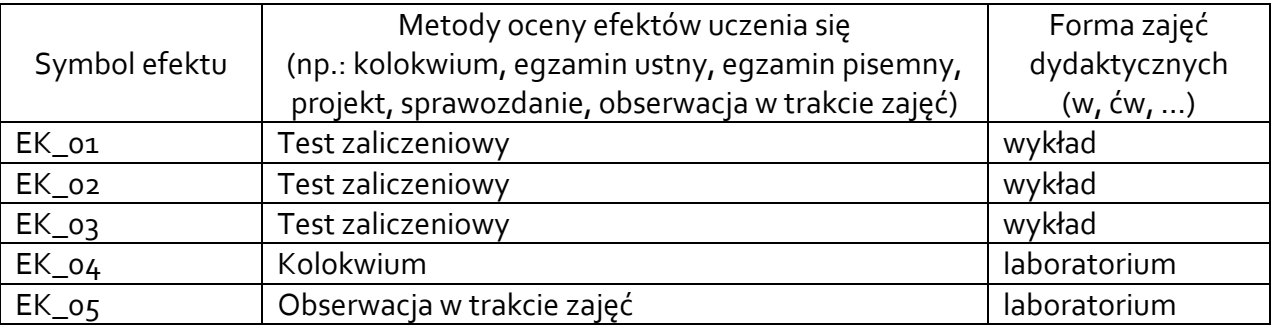

### **4.2 Warunki zaliczenia przedmiotu (kryteria oceniania)**

#### Wykład:

Dla każdego efektu uczenia się:

● zal – otrzymanie co najmniej 50% punktów z pytań przypisanych do efektu uczenia się. Ocena końcowa jest oceną "zal" pod warunkiem, że wszystkie oceny cząstkowe są ocenami "zal".

### Laboratorium:

Dla efektu EK\_04 ocena:

- 3.0 za otrzymanie 50-59% punktów z zadań przypisanych do efektu uczenia się.
- 3.5 za otrzymanie 60-69% punktów z zadań przypisanych do efektu uczenia się.
- 4.0 za otrzymanie 70-79% punktów z zadań przypisanych do efektu uczenia się.
- 4.5 za otrzymanie 80-89% punktów z zadań przypisanych do efektu uczenia się.
- 5.0 za otrzymanie 90-100% punktów z zadań przypisanych do efektu uczenia się.

Dla efektu EK\_05 – "zal"/"nzal" na podstawie aktywności w trakcie zajęć.

Ocena końcowa jest wystawiana na podstawie oceny cząstkowej za efekt EK\_04 pod warunkiem, że efekt EK\_05 został oceniony na "zal".

#### **5. CAŁKOWITY NAKŁAD PRACY STUDENTA POTRZEBNY DO OSIĄGNIĘCIA ZAŁOŻONYCH EFEKTÓW W GODZINACH ORAZ PUNKTACH ECTS**

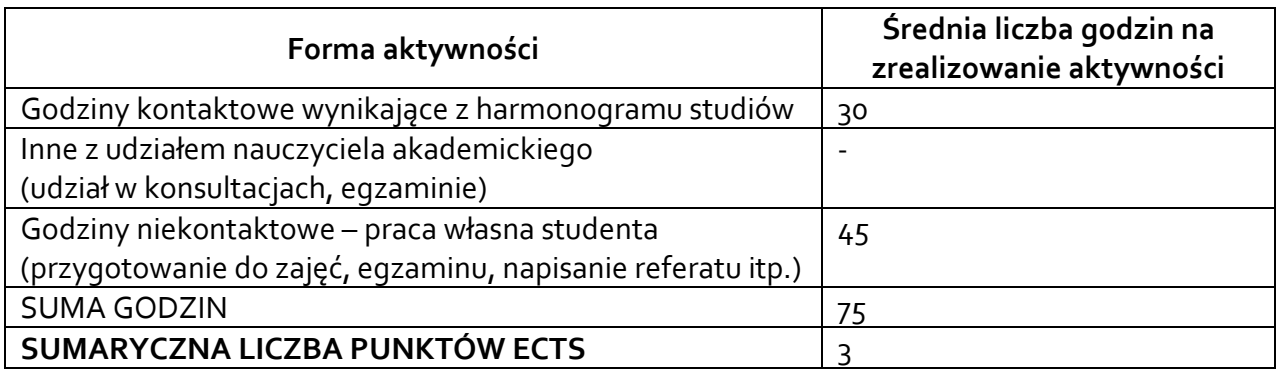

#### **6. PRAKTYKI ZAWODOWE W RAMACH PRZEDMIOTU**

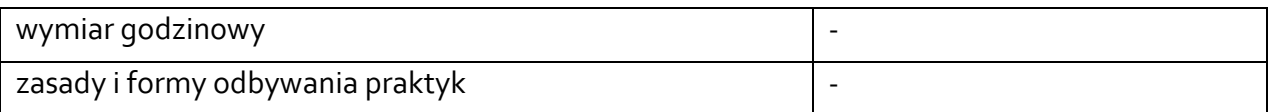

#### **7. LITERATURA**

Literatura podstawowa:

- 1. Drejewicz, S.: *Zrozumieć BPMN* : modelowanie procesów biznesowych. Wyd. Helion, Gliwice, 2012.
- 2. Fryźlewicz, Z., Salamon, A.: *Podstawy architektury i technologii usług XML sieci Web*. Wydawnictwo Naukowe PWN - Mikom, Warszawa, 2008.
- 3. Werewka J., Tadeusiewicz R., Rogus G., Skrzyński P.: *Zarządzanie projektami w przedsiębiorstwie informatycznym*, Wydawnictwa AGH, Kraków, 2012.

Literatura uzupełniająca:

- Stencel, K., Habela, P.: WWW: narzędzia, metody, standardy. Wydawnictwo Polsko-Japońskiej Wyższej Szkoły Technik Komputerowych, Warszawa, 2009.
- Piotrowski, M.: Notacja modelowania procesów biznesowych podstawy. Wydawnictwo BTC, Legionowo 2007.
- *<http://www.bpmn.org/>*
- *<https://www.json.org/>*
- *<https://www.w3.org/XML/>*
- <https://swagger.io/specification/>